# **22.251 LAB Exercise 1 22.251 LAB Exercise 1 CASMO-4 Pin Cell Calculations 4 Pin Cell Calculations**

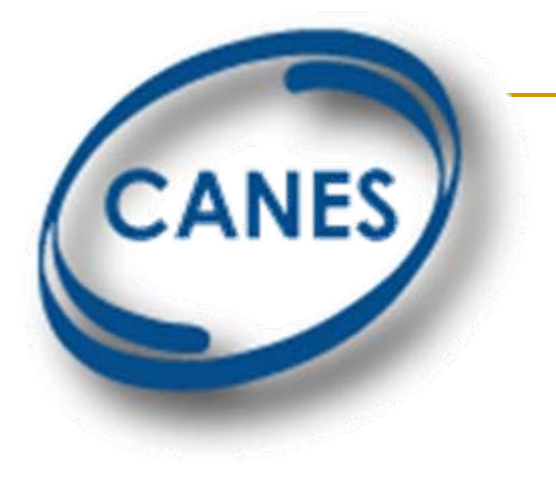

 $E$ *ugene Shwageraus* 

**September 18, 2009**

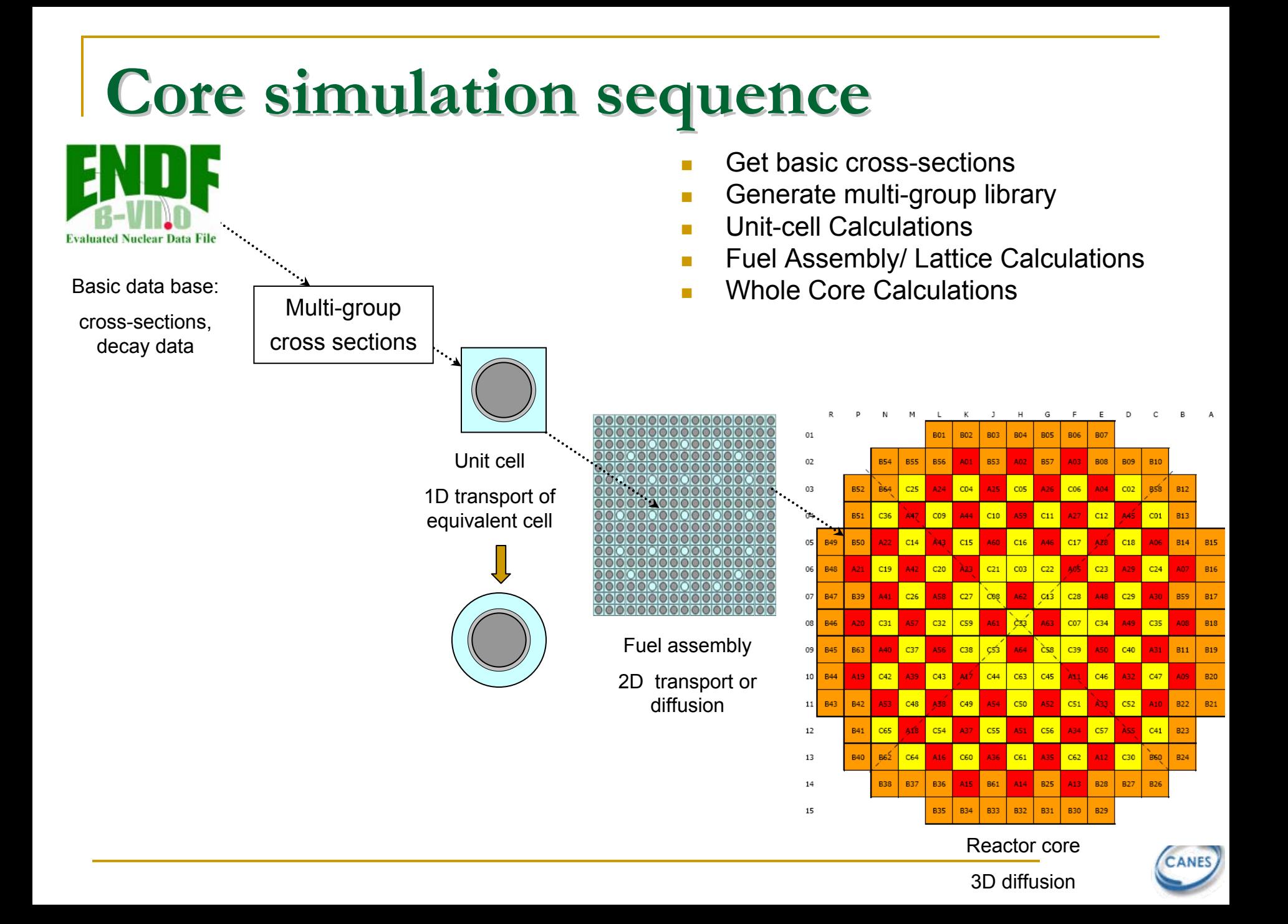

### **LWR Core Simulations LWR Core Simulations**

- П Lattice physics codes (e.g. CASMO) are used to prepare problemdependent few group cross sections based on a smaller region (e.g. fuel assembly) for input to a whole-core program (e.g. SIMULATE).
- m. The CASMO few group cross sections are curve fitted to functions of important variables such as burnup, moderator temperature and void content, fuel temperature, soluble poison concentration …
- T These workhorse codes (CASMO) are all deterministic. There is also growing use of stochastic "Monte Carlo" programs for these applications (MCNP will be introduced in later lab sessions), but code running times are still excessive for many purposes.

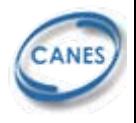

# **Computer codes Computer codes**

- Transport-burnup codes
	- $\Box$ Infinite lattice, fuel cell or assembly
	- $\Box$ Many energy groups
	- $\Box$ Region average cross-section data
	- $\Box$ Time (burnup) dependant
	- $\Box$  Operation condition dependent (Tf, Tm, Power, Xe, Boron conc.)
- Nodal Diffusion codes
	- □ 3D core power distribution
	- $\Box$ 2 energy groups
	- $\Box$ Account for thermal feedback

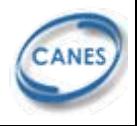

# **Reactor Theory Uses Reactor Theory Uses**

- Slowing down
	- $\Box$ Energy spectrum calculation
	- $\Box$ Homogenization of heterogeneous regions
- $\mathcal{L}^{\text{max}}_{\text{max}}$ **Transport** 
	- $\Box$ Spatial power distribution where diffusion does not work
	- $\Box$ Preparation of region averaged cross-sections
- **Diffusion** 
	- $\Box$ Nodal methods for 3D core power distribution
- Burnup
	- □ Evolution of nuclide concentrations with time

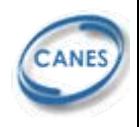

#### **Current Code Sets Used for LWR Reload Analysis Current Code Sets Used for LWR Reload Analysis**

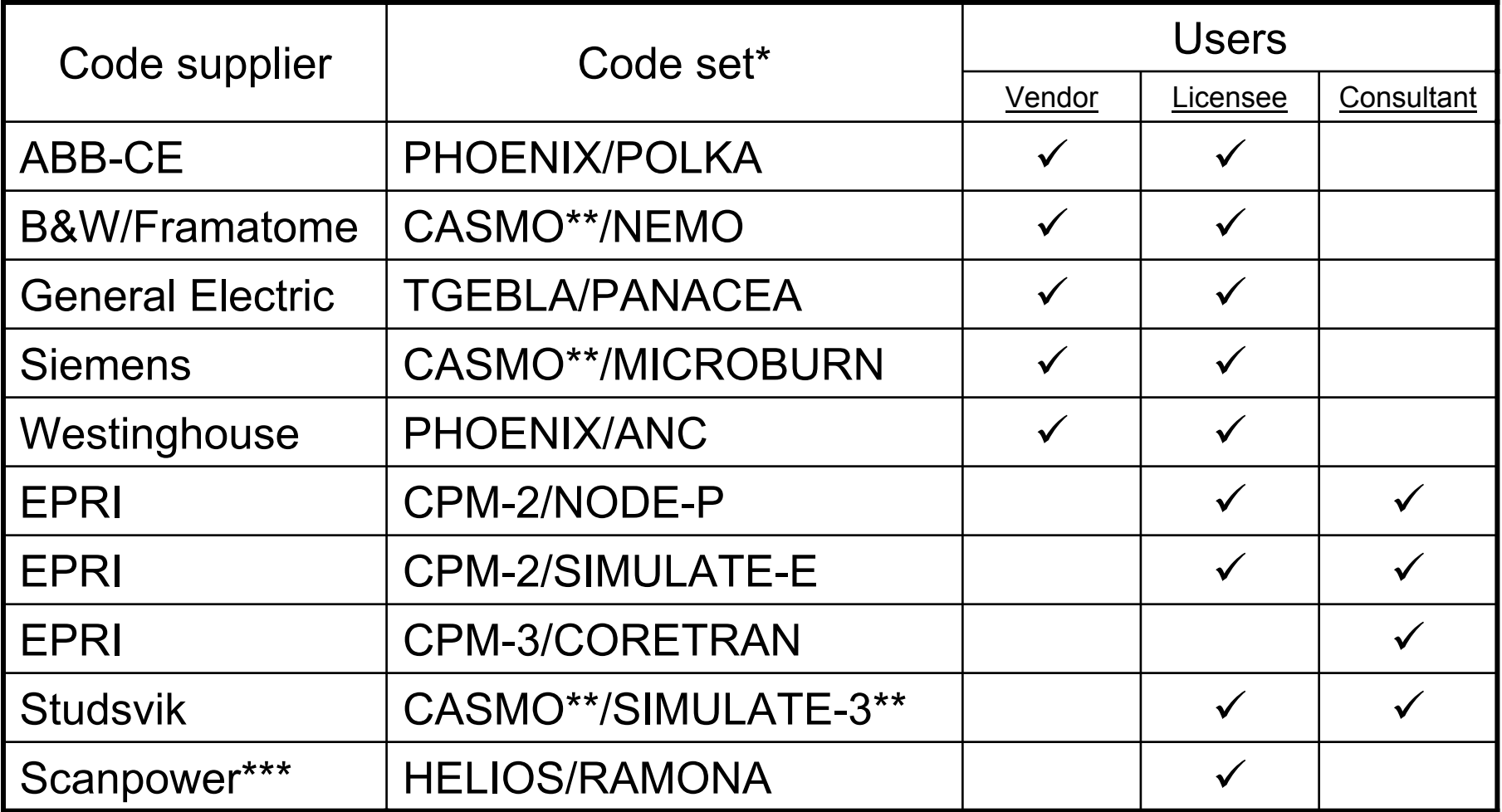

∗ Many different versions of these codes are in use today

- ∗∗ Codes developed by Studsvik of America
- ∗∗∗ Scanpower has merged with Studsvik

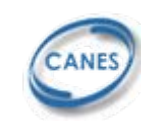

### **Basic data libraries Basic data libraries**

- Core simulation requires nuclear data for all isotopes relevant to nuclear reactor design
	- □ Actinides, fission products, structural and control materials.
- $\mathcal{L}(\mathcal{A})$  Basic data includes:
	- ❏ Decay data: decay constants, decay modes, branching ratios, etc
	- $\Box$ XS for neutron reactions: **(n, n), (n, n'), (n, 2n), (n, c), (n, f),** etc
- $\mathcal{L}_{\mathcal{A}}$  Basic XS data libraries:
	- $\Box$ Contain microscopic XS data,
	- $\Box$ Cover wide neutron energy range (0 – 15 MeV).
	- $\Box$ Include thousands of energy points and interpolation schemes.
	- $\Box$ Resonance XS treated by special mathematical models.
	- $\Box$ Most use ENDF-6 format
	- $\Box$  Examples:
		- Evaluated Nuclear Data Files (ENDF) Latest: ENDF VII
		- Joint European Data Files (JEFF) Latest: JEFF-3.1
	- $\Box$  The data is collected from a large amount of experimentally measured points, analyzed, and evaluated with additional theoretical models.
	- $\Box$ The libraries are available in public domain

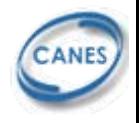

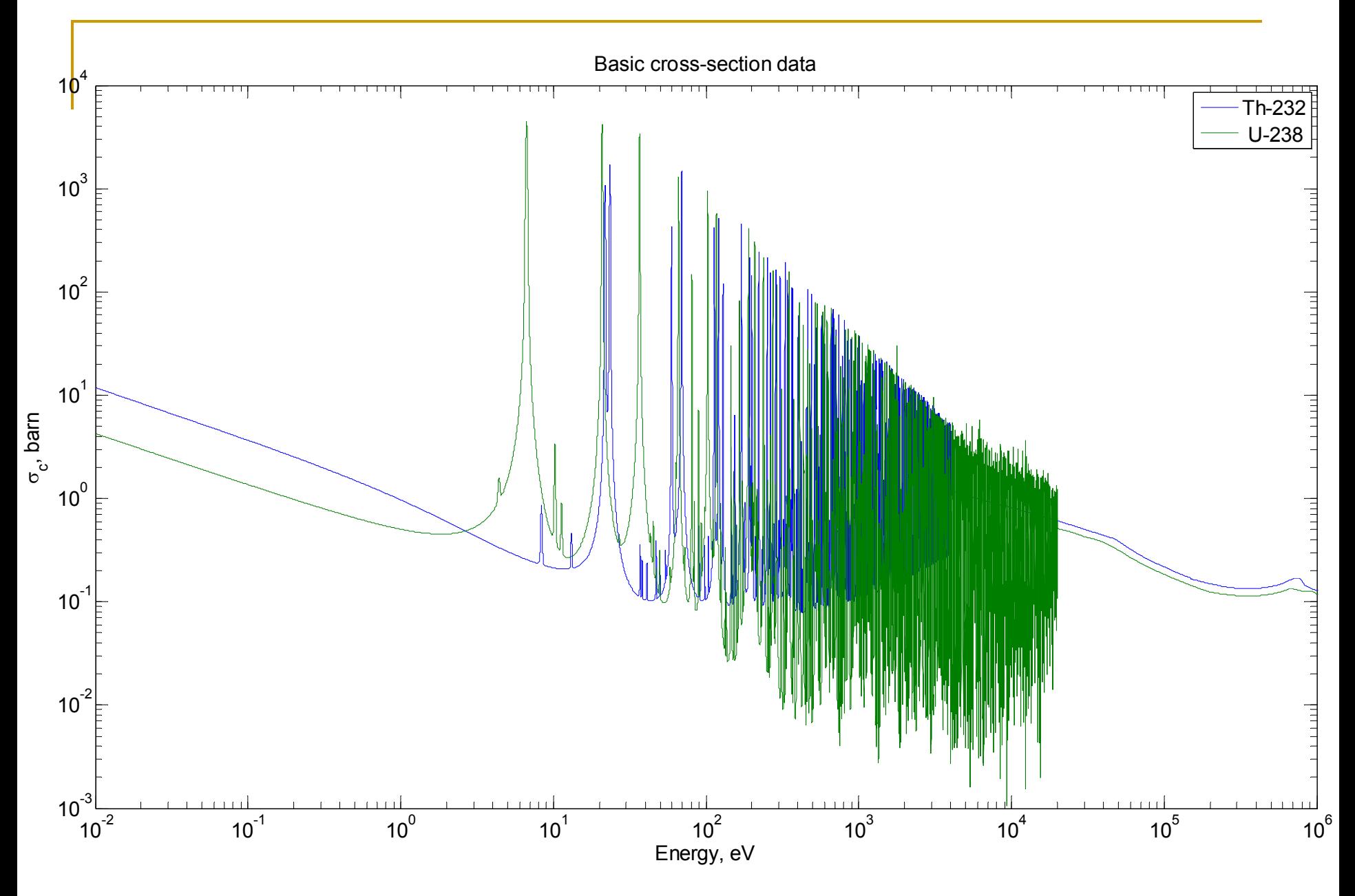

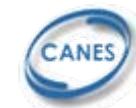

### **Multi-group XS library group XS library**

- Routine reactor calculations:
	- $\Box$ Do not use directly the basic data libraries
	- $\Box$  Based on pre-preprocessed multi-group (MG) libraries of microscopic XS
- E MG library
	- $\Box$ Extends over the energy range of **0.001** eV – **10 M**eV
	- $\Box$ The range is divided into  $\sim$  100 energy groups
	- Each cross section comes with **one value for each group**
- MG XS must:
	- $\Box$ Conserve the **reaction rates**
	- $\Box$ Be tabulated as function of temperature
	- $\Box$ Include special scattering laws for moderators – S(<sup>α</sup>,β)

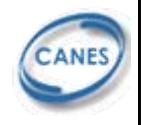

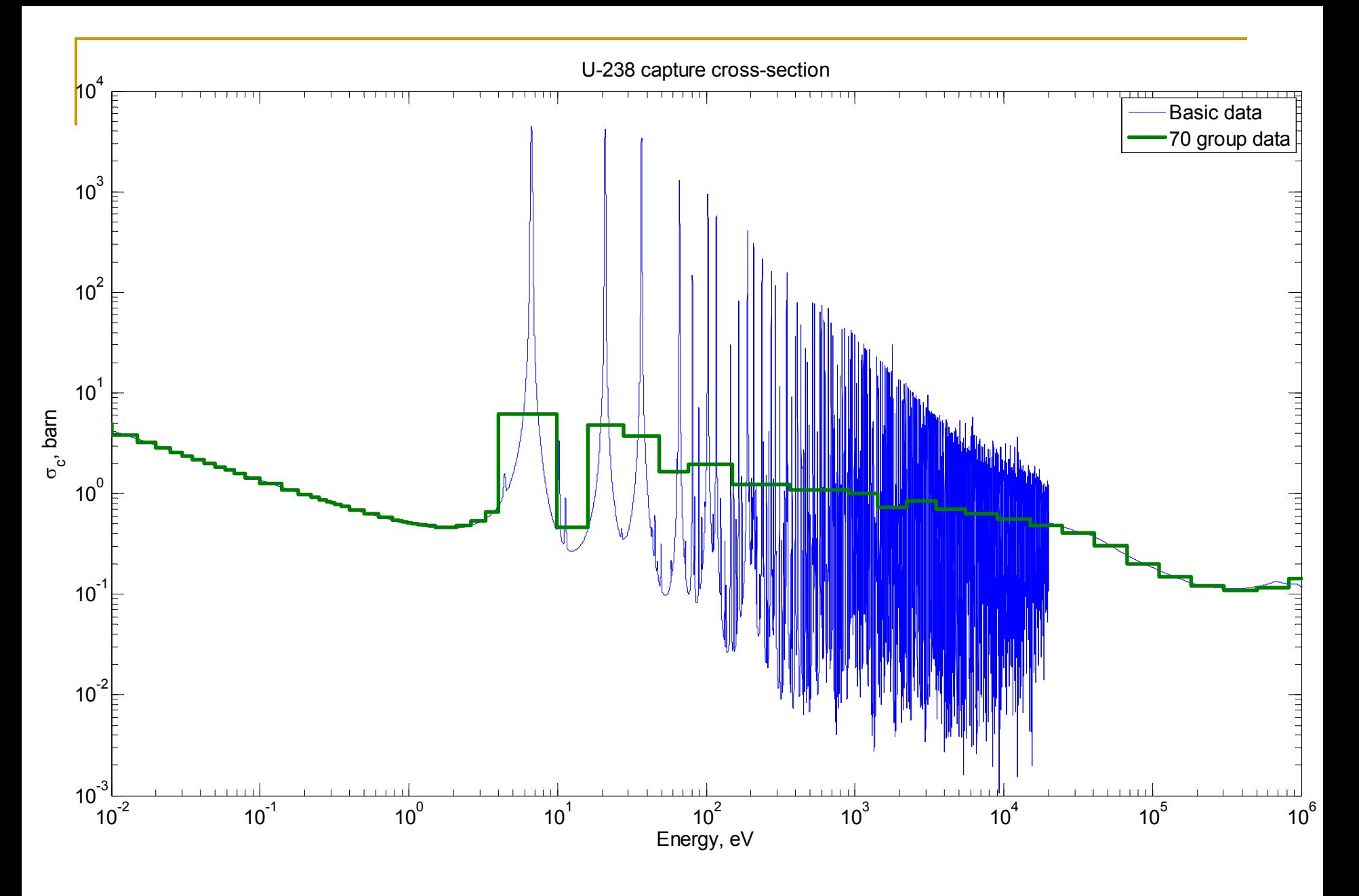

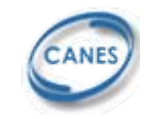

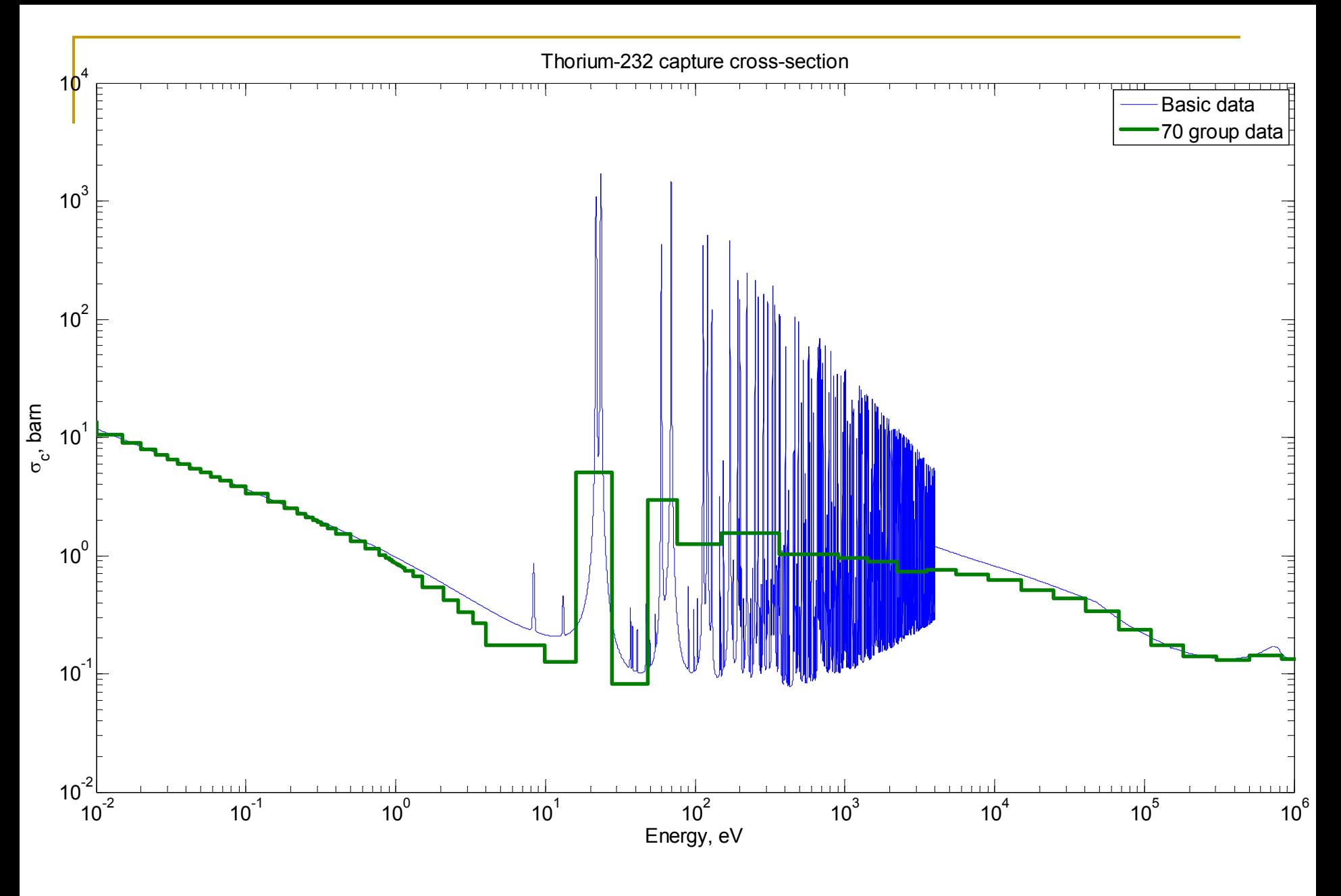

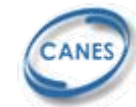

### **Unit cell calculations Unit cell calculations**

- $\mathcal{L}_{\mathcal{A}}$ Unit-cell calculation precede those of the lattice
- H Basic assumption:
	- $\Box$ The fuel is arranged in an infinite lattice of identical cells
	- $\Box$ This results in zero currents on the cell boundaries
	- $\Box$  Never the case in reality
		- F. Example: PWR assembly – 264 fuel rods, 25 guide tubes

#### **but**

 $\Box$  Unit cell approach will suffice in obtaining the main physics characteristics of an average fuel rod.

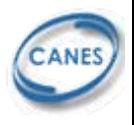

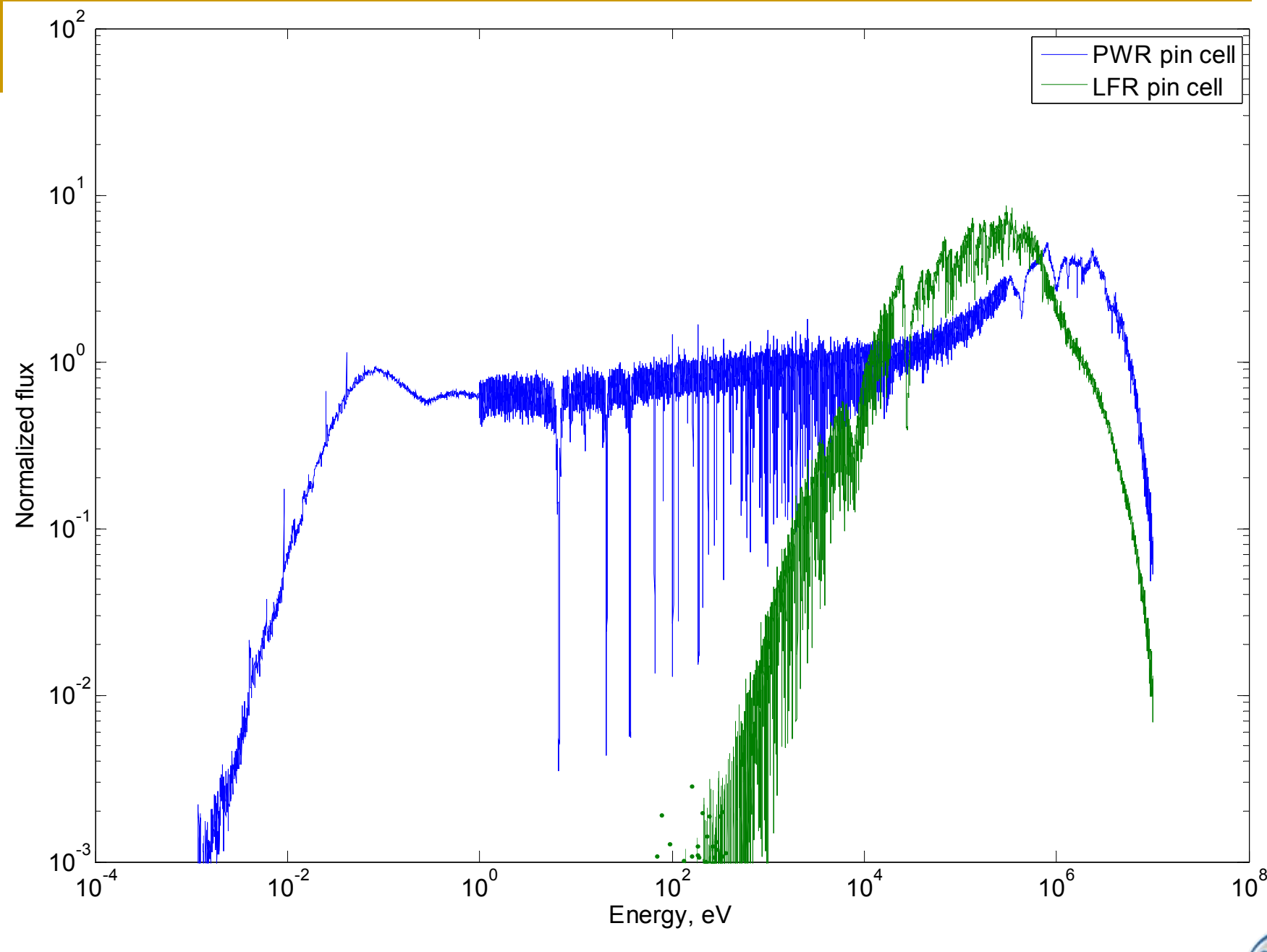

CANES

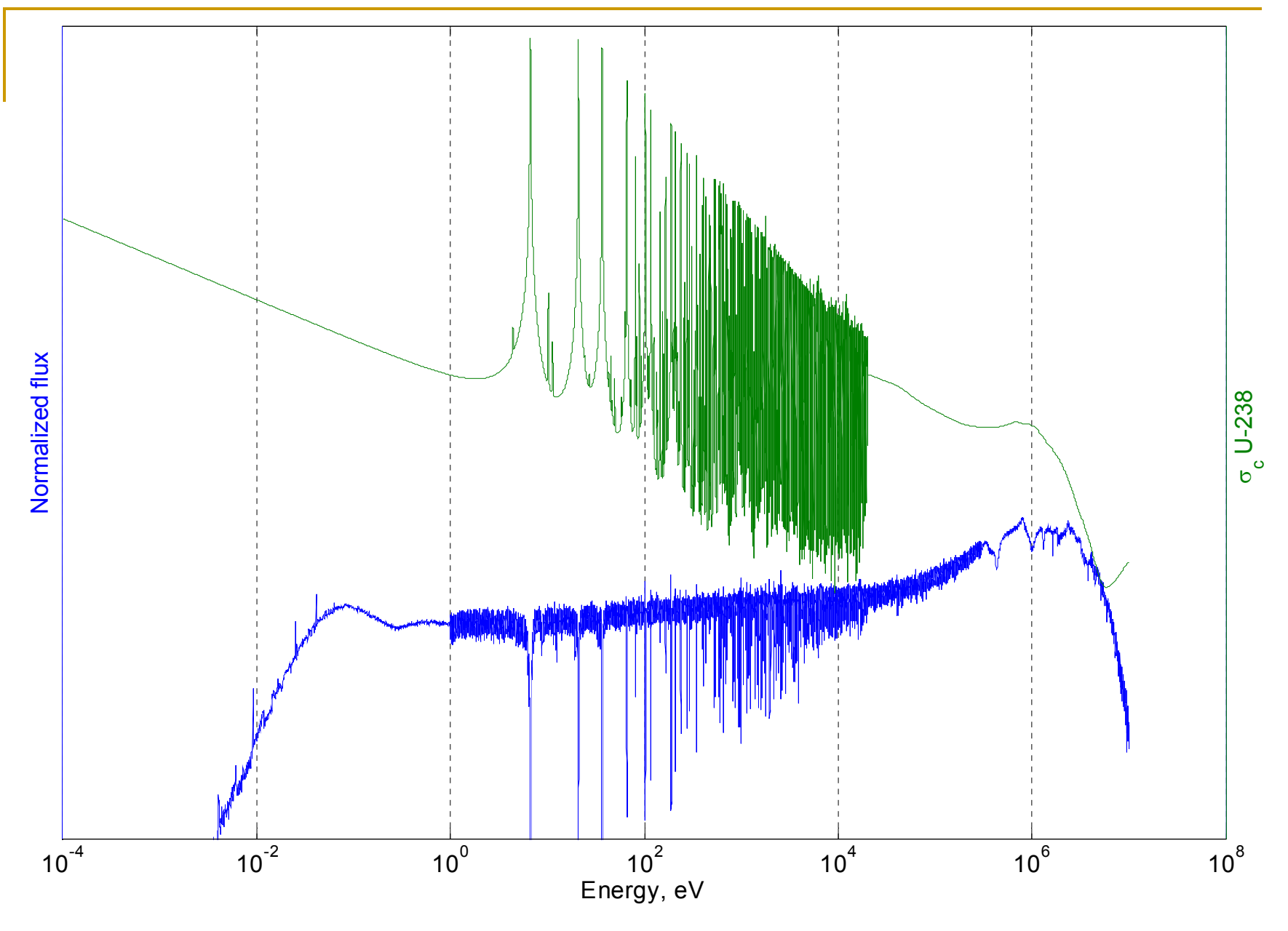

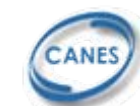

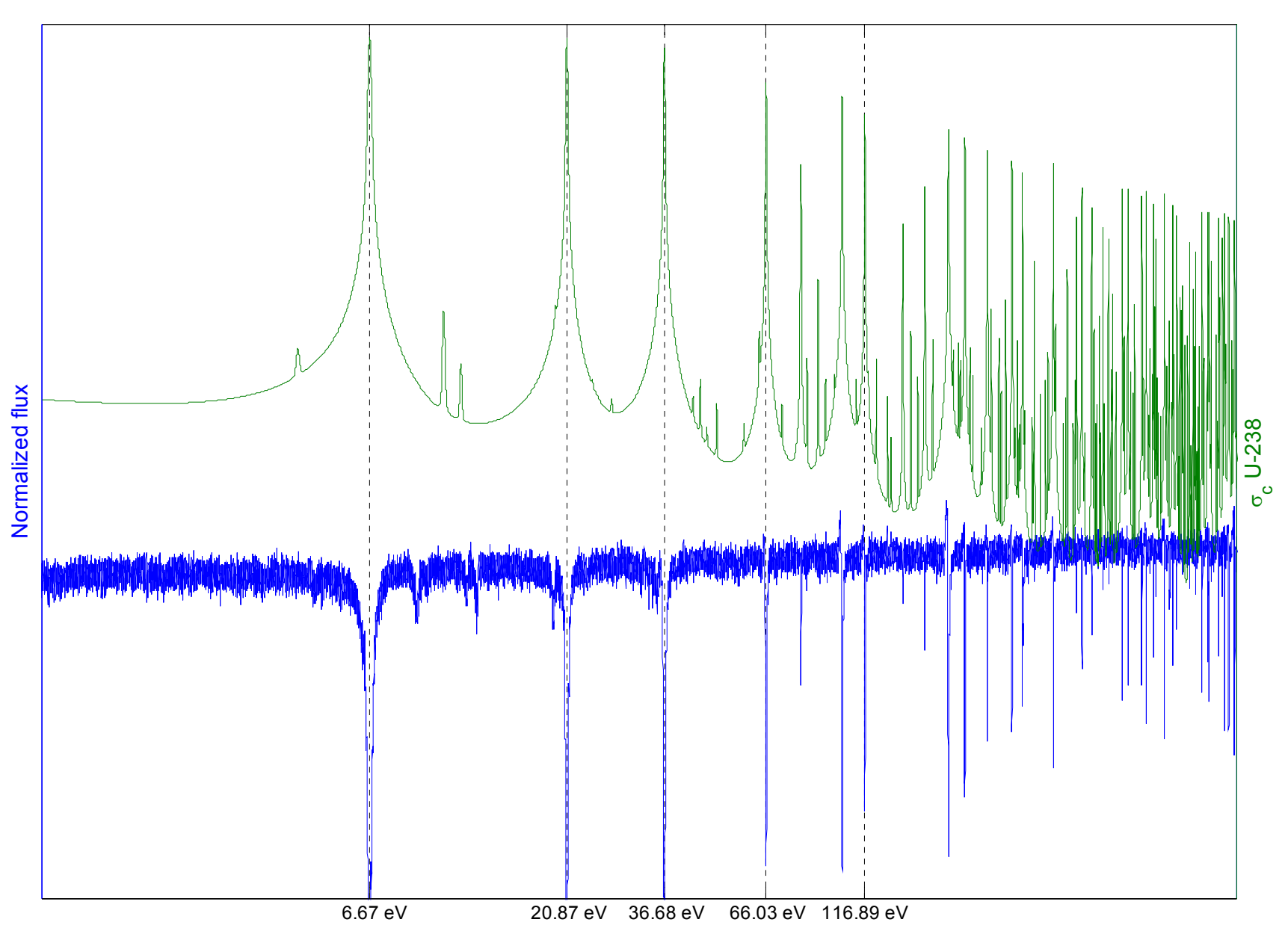

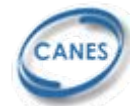

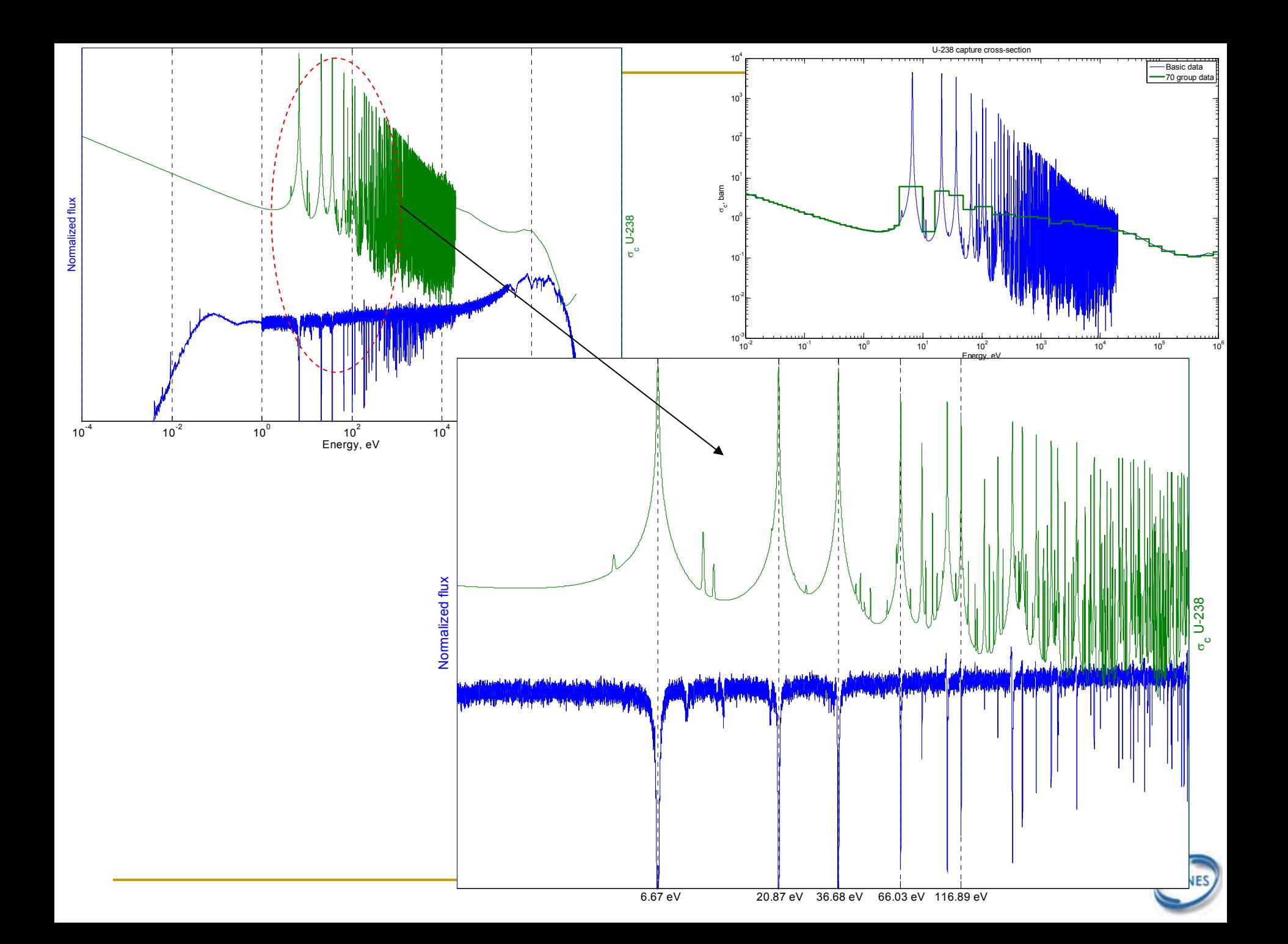

## **Fuel depletion Fuel depletion**

⎪  $\overline{\phantom{a}}$  $\overline{\phantom{a}}$  $\overline{\phantom{a}}$  $\overline{\phantom{a}}$ ⎪

 $\begin{array}{c} \hline \end{array}$ ⎪  $\overline{\phantom{a}}$  $\overline{\phantom{a}}$  $\overline{\phantom{a}}$  $\overline{\phantom{a}}$  $\overline{\phantom{a}}$ 

⎨

 The rate at which the amount of nuclide N changes as function of time is given by a system of linear, homogeneous, first-order differential equations with constant coefficients:

$$
\begin{cases}\n\frac{dN_1(t)}{dt} = -\lambda_1 N_1(t) - \phi \sigma_1 N_1(t) + \lambda_2 BR_{2\to 1} N_2(t) + \dots \\
& \lambda_n BR_{n\to 1} N_n(t) + \phi(\sigma_{2\to 1} N_2(t) + \dots \sigma_{n\to 1} N_n(t)) \\
\frac{dN_2(t)}{dt} = -\lambda_2 N_2(t) - \phi \sigma_2 N_2(t) + \lambda_1 BR_{1\to 2} N_1(t) + \dots \\
& \lambda_n BR_{n\to 1} N_n(t) + \phi(\sigma_{2\to 1} N_2(t) + \dots \sigma_{n\to 1} N_n(t)) \\
\vdots \\
\frac{dN_n(t)}{dt} = -\lambda_n N_n(t) - \phi \sigma_n N_n(t) + \lambda_1 BR_{1\to n} N_1(t) + \dots \\
& \lambda_{n-1} BR_{n-1\to n} N_{n-1}(t) + \phi(\sigma_{1\to n} N_1(t) + \dots \sigma_{n-1\to n} N_{n-1}(t))\n\end{cases}
$$

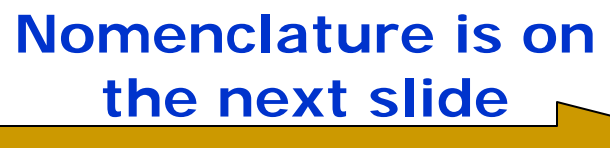

## **Fuel depletion Fuel depletion**

$$
\frac{dN_j(t)}{dt} = -\lambda_j N_j(t) - \phi \sigma_j N_1(t) + \sum_{k=1}^{k=n} \lambda_k BR_{k \to j} N_k(t) + \phi \Big(\sigma_{k \to j} N_k(t)\Big)
$$

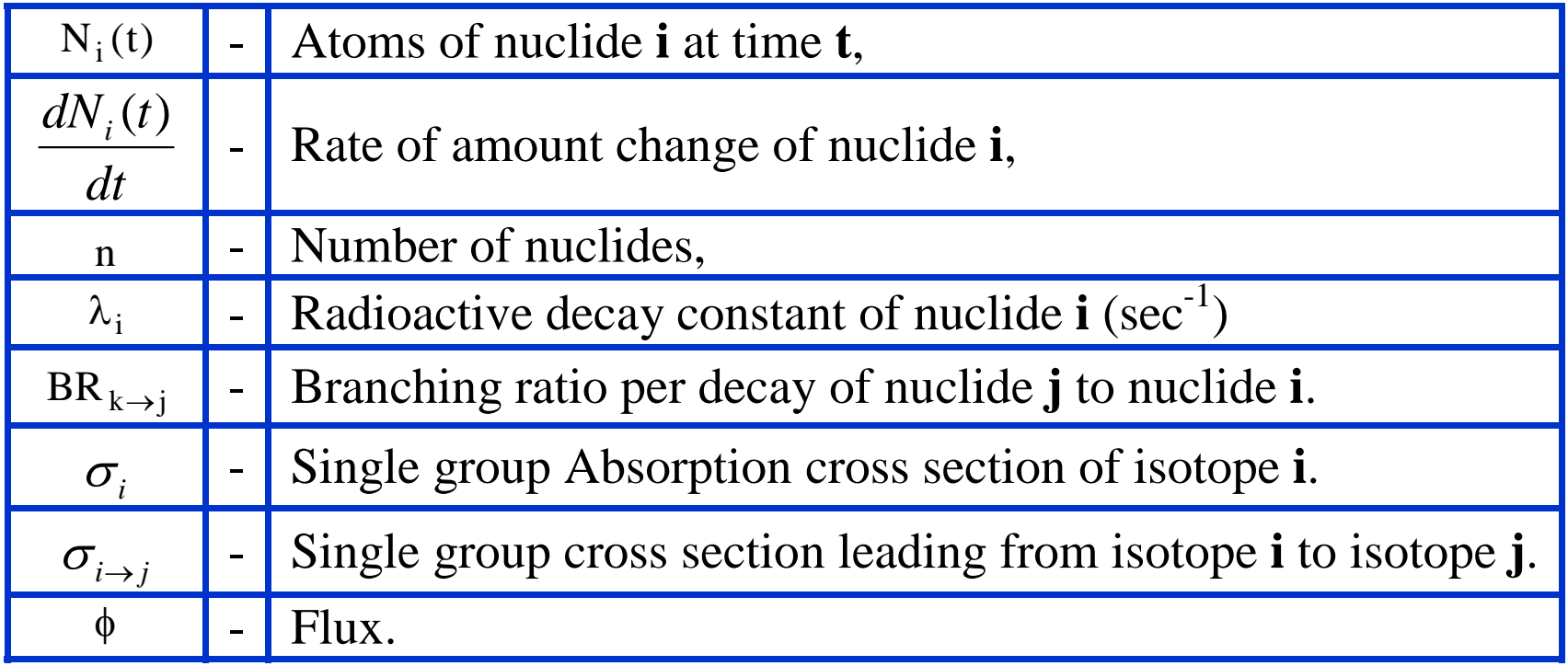

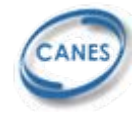

## **Fuel depletion Fuel depletion**

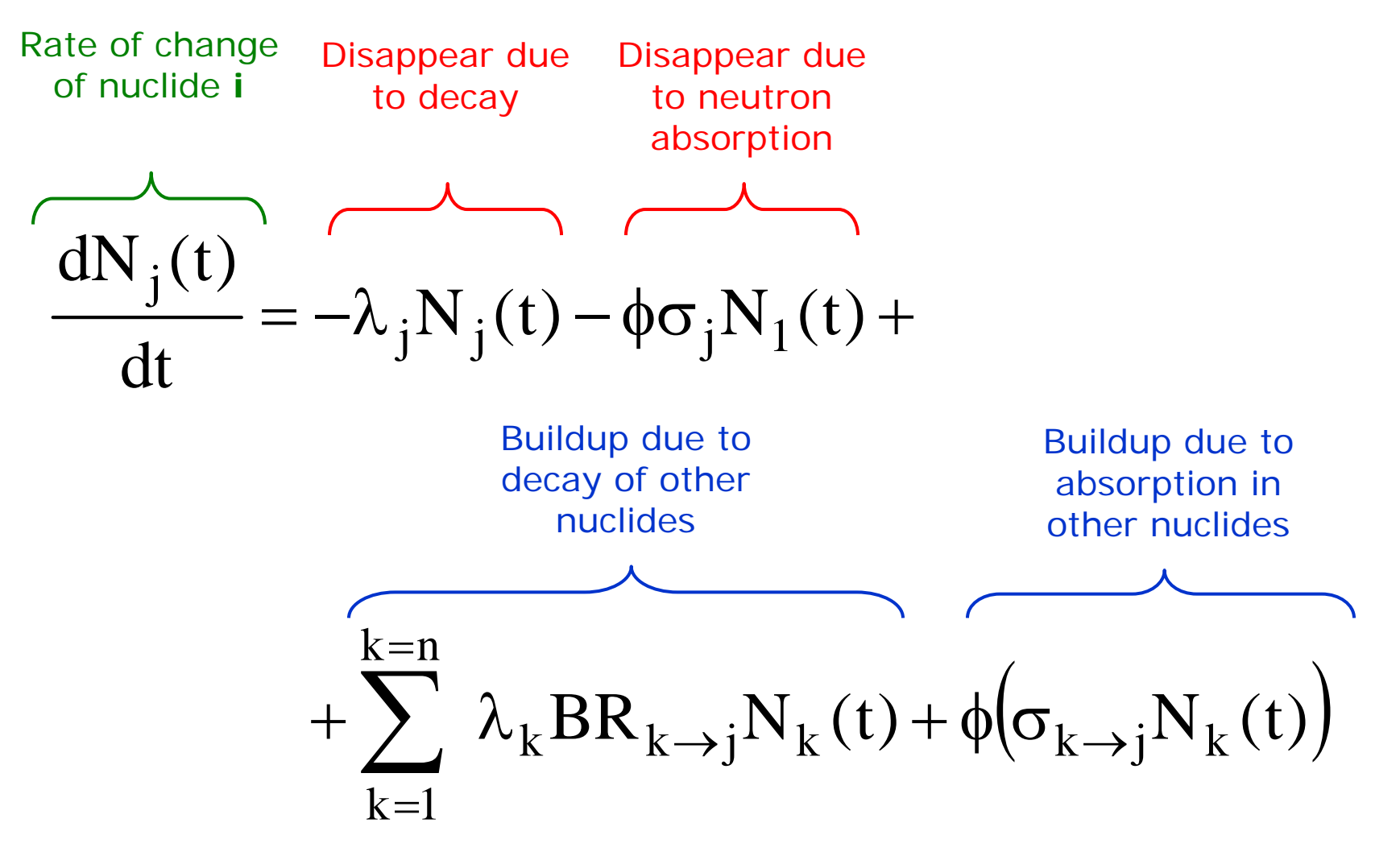

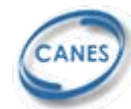

#### **Introduction to CASMO Introduction to CASMO- 4**

- $\mathbb{R}^3$  2D, multi-group, neutron transport code for simulation of BWR/PWR assemblies or pin cells
- П Uses metric units
	- $\Box$  $\Box$  densities in g/cm<sup>3</sup>, temperatures in Kelvin, dimensions in cm, burnup in MWd/kgIHM
- r. Automatic thermal expansion of dimensions and densities
- П Input file is the problem description and consists of different *cards* (three character identifier). Default values are recommended.
- П ■ Comments begin with an asterisk (\*)

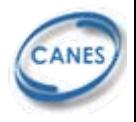

# **Computer Running Information Computer Running Information**

- CASMO-4 is located in UNIX machine:
- Class account is 251 (username: 251, password: xxx)
- Use ssh for remote access, on athena<sup>\*</sup> e.g.,
- After login, create your own directory, e.g., mkdir xxx
- m, Running command for CASMO-4 is cas4. Suppose your input file is a. i np, the running command would be

cas4 -J a.inp

Important note: include option –J to use JEF-2.2 library

Three files will be generated upon successful completion:

a. I og (log file), a. out (output), a. cax (card image)

For a complete reference of how to use cas4, type

 $c$ as $4 - h$ 

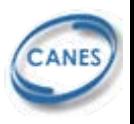

\*Athena is MIT's UNIX-based computing environment. OCW does not provide access to it.

#### **Sample PWR unit cell input (2528.inp) Sample PWR unit cell input (2528.inp)**

TTL \* U235/U238, PWR PIN CELL TFU=900 TMO=583.1FUE 1 /1.16321E21 92234=0.0 92238=2.18219E22 8000=4.59686E22PIN 1 0.4096 0.4178 0.4750/'1' 'AIR' 'CAN'PWR 2 1.26PDE 104.5 'KWL'DEP -80**STA** END

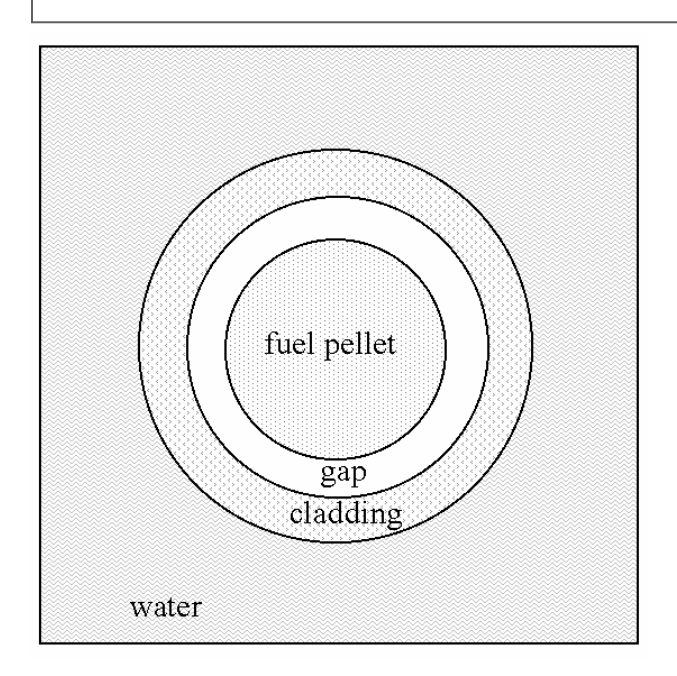

#### **UO2 fuel with 5 w/o U-235 (in total U)**

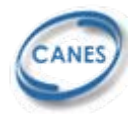

#### Sample output (only summary is shown)

\*\* C A S M O - 4 SUMMARY \*\*

U235/U238, PWR PIN CELL

HVOI= 0.0 HTFU= 900.0 HTMO= 583.1 HTCO= 583.1 HBOR= 0.0

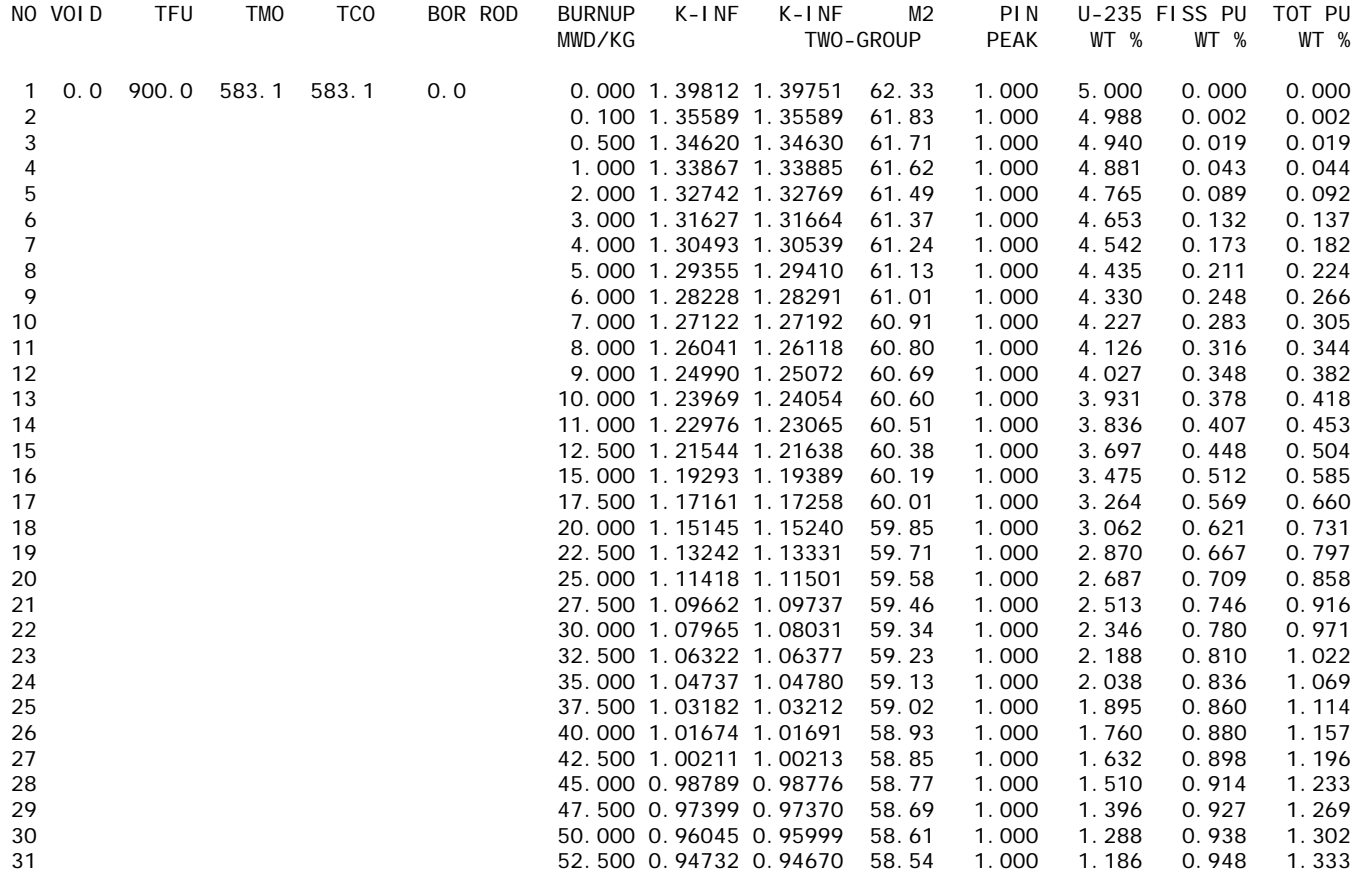

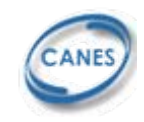

### **Reactivity versus burnup**

#### **reference case 5 w/o U235 in U235 + U238 reference case 5 w/o U235 in U235 + U238**

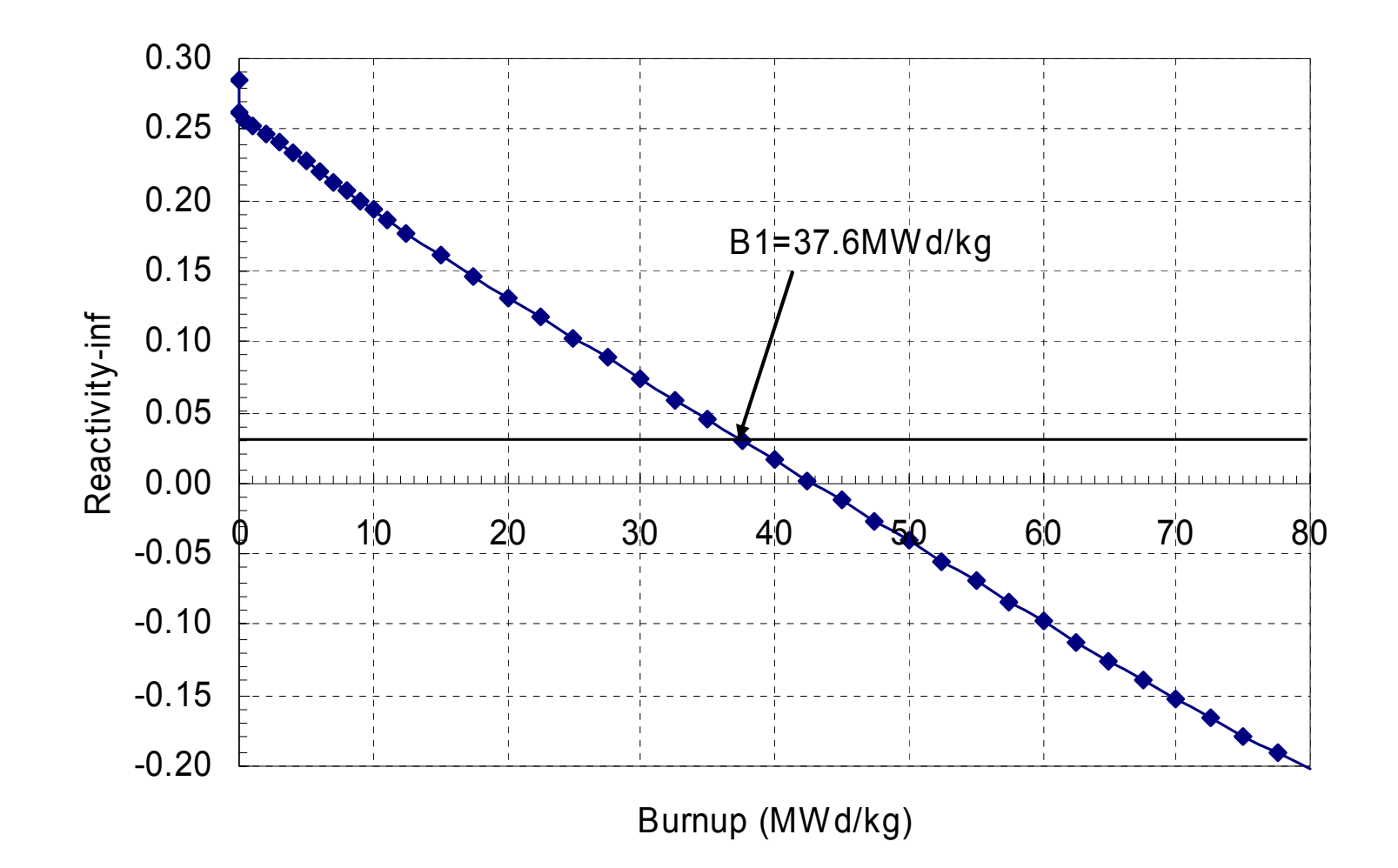

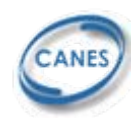

MIT OpenCourseWare <http://ocw.mit.edu>

22.251 Systems Analysis of the Nuclear Fuel Cycle Fall 2009

For information about citing these materials or our Terms of Use, visit:<http://ocw.mit.edu/terms>.